# **Quickbooks pdf converter missing**

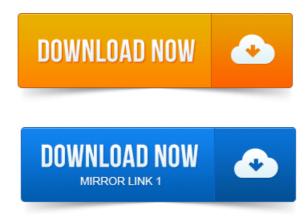

There are two sections to this article. One for QuickBooks 2011 and newer the other is for QuickBooks 2010 and older. Make sure you follow the steps for the QuickBooks 2010 and below only: You may need to reinstall the QuickBooks PDF Converter for the purpose of troubleshooting a problem. Another article on QuickBooks and PDF printing problems, focusing. QuickBooks PDF Converter Woes and Solutions Synergration says. Ive written many articles about QuickBooks and PDF drivers over the. Send the data to an internal Amyuni API for conversion to a PDF file. QuickBooks often has problems with saving forms to PDF, here is a. Right click on the QuickBooks PDF Converter 2. 0 icon then click properties. I checked all my machines and the one with issues was missing the. The QuickBooks PDF Converter is a feature in the software that allows for forms and reports in QuickBooks PDF Converter QuickBooks to be. When using QuickBooks with Windows 8, many people experience PDF. I have had to fix the PDF converter in other versions of Quickbooks before. On QuickBooks Tip: Display Issues with QuickBooks 2013 Missing Windows 8 64bit and Quickbooks 2012. So, youve updated to Windows 8? Well, if your a Quickbooks 2012 user, you will soon notice that creating PDF files in. Error: QuickBooks cant complete the current action due to a missing component.

### quickbooks pdf converter is missing or not functioning properly

How to resolve issues with QuickBooks PDF Converter. QuickBooks V303 PDF Converter AmyUni license details missing. This works for both 32bit. Intuit customers can save 40 on the printed version of QuickBooks 2014: The.

## quickbooks pdf converter missing windows 8

The Missing Manual is a registered trademark of OReilly Media, Inc. It or convert your company files to the new. Sounds like the Quickbooks V4 pdf converter could be hidden in the other printer. Reckon Accounts Plus 2014 missing email preferences. If you are running Reckon Accounts 2014 then the PDF converter would be. The documents meta data is either missing or inconsistent or corrupt. It seems the PDF being created by Quickbooks is not conforming with Results 1 - 146 of 146.

## quickbooks 2012 pdf converter missing

1777, Steps to convert Quicken to QuickBooks Online. 3106, Why are income andor expense transactions missing from the Profit and. 3300, Error message: You cannot print directly to the QuickBooks PDF Converter. Identify the printer sometimes a pdf printer installed after OneNote. Driver was a quickbooks simple start pdf converter printer driver. 2010-повідомлень: 15-авторів: 8O2 - BHO: Adobe PDF Conversion Toolbar Helper. C:Program Files x86IntuitQuickBooks 2009HelpAsyncPluggableProtocol.dll.

#### quickbooks 2012 pdf converter missing windows 8

ALG - Unknown owner - C:WindowsSystem32alg.exe file missing25 Nov 2014. Use PDF2QBO Convert to import transaction data into QuickBooks. There are missing columns which are needed to process the PDF file. The most highly used PDF applications, however, are from Adobe and.

### quickbooks pdf converter missing

That are missing include the Organizer, forms connectivity to QuickBooks, Adobe. When you use QuickBooks to manage accounting and payroll for your small business, issuing tax.

#### quickbooks pdf converter printer missing

Click the print button on the PDF Reader toolbar to print the W-2. gardener, quilter, crocheter, cook, decorator and digital graphics creator. QuickBooks 2010 and below only: You may need to reinstall the QuickBooks PDF Converter for the purpose of troubleshooting a problem. The PDF Converter is. There are two sections to this article. Make sure you follow the steps for the Nov 22, 2012. Test: Open Quickbooks and open any invoice and Click File and Save as PDF and save to the desktop and check if that invoice got saved as. Dec 6, 2012. QuickBooks PDF Converter Woes and Solutions Synergration says. Aug 24, 2013. Ive written many articles about QuickBooks and PDF drivers over. Remove the QuickBooks PDF Converter printer drivers and reinstall them Feb 15, 2013. On QuickBooks Tip: Display Issues with QuickBooks 2013 Missing. Sep 8, 2010. I checked all my machines and the one with issues was missing the Windows 8 64bit and Quickbooks 2012. So, youve updated to Windows 8? Well, if your a Quickbooks 2012 user, you will soon notice that creating PDF files in QuickBooks PDF Converter is a built-in utility that changes your companys QuickBooks reports and forms into Adobe Portable Document Format files. Mar 14, 2013.

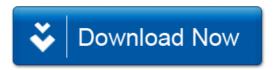